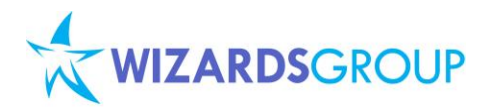

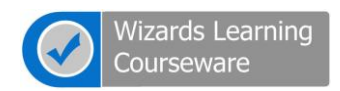

# **Course WLC-SPS1101: Sharepoint 2010 Application Development Essentials**

**Five days, instructor-led** 

#### **About this Course**

This customize course for SharePoint Server 2010 applies for Developers covering developer's tools and arsenal in writing application for SharePoint 2010 sites, these includes new features and enhancements to current functionality, guidance on how to take advantage of programmability enhancements and use-andextend new features programmatically.

#### **Audience**

All students should already understand the basics of the .NET Framework. Students should also be comfortable using Visual Studio .NET and programming in either C# or Visual Basic .NET. It is also recommended that students have some background writing ASP.NET applications and SharePoint 2007 products.

#### **Course Outline**

# **Module 1: Overview and start working with SharePoint 2010**

This module aims to discuss overview on new features added for SharePoint 2010, working with the SharePoint 2010 Central Administration site as well as working with site templates and discuss interface concepts introduced in SharePoint 2010 such as the server-side ribbon and in-place item editing.

# **Module 2, Visual Studio 2010 Templates for SharePoint 2010 development**

This module explains the new arsenals with regards to templates in Visual Studio 2010 for SharePoint 2010 development as well as be familiar with the new authoring tool. This also discusses how to develop features, event receivers and manipulate application settings for SharePoint 2010 solutions.

## **Module 3, SharePoint Designer 2010 Developer Tools**

This module describes SharePoint Designer 2010 supports the creation of complete applications that can be leveraged throughout the application lifecycle, working with Business Connectivity Services Design and Developer Dashboard.

#### **Module 4, SharePoint Object Hierarchy**

SharePoint 2010 provides many objects that you can use to build solutions programmatically. This module describes how to develop code that uses the server-side objects provided by the SharePoint 2010 development platform.

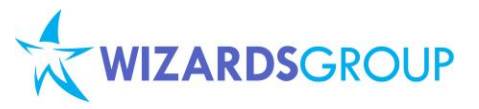

#### **Module 5, SharePoint Client Object Model**

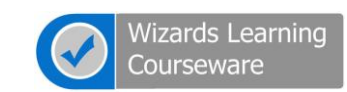

Improvements were needed to make access to the data in SharePoint sites in more simple and have the ability to work with the format returned; this module describes the use of client object model in SharePoint 2010 development.

#### **Module 6, SharePoint 2010 Web Parts**

Web Parts provide some advantages to you when you are building user interfaces for your solutions; this module describes development from simple web part to more advance connectable web parts as well as visual web part using Visual Studio and leveraging LINQ to SharePoint.

## **Module 7: Silverlight development for SharePoint 2010**

More useful user interface can be created in Silverlight; this module aims to develop and explain how Silverlight application can be integrated with SharePoint 2010.

#### **Module 8: Enhanced Out Of the Box workflow**

Designing workflow in previous SharePoint version was limited to list items; this module aims to discuss the enhancement in Out Of the Box workflow in SharePoint 2010 and experience workflow design improvement in SharePoint Designer 2010.

#### **Module 9: Interactive User Interfaces.**

SharePoint menu items and ribbon controls are implemented as objects known as custom actions. Custom actions are defined as elements in Extensible Markup Language (XML) files, and you can create them by using Microsoft Visual Studio® 2010. This module describes how to develop server ribbon controls and client dialogs for the new user interface platform of SharePoint 2010.

## **Module 10: Sandboxed Solutions**

The needs to manage solution by site administrator were now implemented; this module describes what sandboxed solution is and how to create and deploy sandboxed solutions for SharePoint 2010.

# **Module 11: Working with SharePoint 2010 Enterprise Search**

Microsoft SharePoint Server 2010 includes all of the enterprise search features and functionality that were part of Enterprise Search in Microsoft Office SharePoint Server 2007, and provides many new capabilities. This module aims to discuss the new features and enhancements for SharePoint Enterprise Search.

#### **Module 12: Excel Services in SharePoint 2010**

Server technology first introduced in Microsoft Office SharePoint Server 2007; this module provides overview of business intelligence in Excel Services.

## **Course Inclusions:**

- Microsoft Official Curriculum (MOC) and/or Wizards Learning Courseware (WLC)
- Microsoft Certified Trainer (MCT)
- Lunch, AM and PM Snacks
- Certificate of Achievement
- Course Notes